# **PC: il DTV per tutti? (2)**

*La proposta per un sistema personale già costituito* e *l'interessante verifica delle caratteristiche di una scheda VGA quale adattatore grafico (ed audio) compatibile con le apparecchiature video, sono questo mese al centro del nostro regolare appuntamento*

#### *di Bruno Rosati*

Questo mese non c'è stato bisogno né di sfogliare le pagine della pubblicità né quelle di un solo depliant. per cercare le risposte alle nostre domande. Malgrado continueremo a porci l'interrogativo, scheda dopo scheda, applicativo dopo applicativo, potremmo già aver trovato una prima risposta in un personal computer a dir poco originale e in un interessantissimo adattatore grafico. Stiamo chiaramente alludendo al Key-Comp ed alla scheda audio/video in esso innestata, la PCV-401P, ai quali abbiamo già accennato nelle News del numero scorso. Questo mese ci dedichiamo ad una breve presentazione dell'insieme, convinti del fatto che tale sistema, realizzato dalla taiwanese Random Technology ed importato dalla Ma.S.E. di Ferrara, può davvero risolvere i problemi videografici nei quali, non pochi utenti, si dibattono. Problemi fin troppo noti ormai. Primo: i costi e le prestazioni. Secondo: l'impossibilità a disporre di un'uscita video PAL-compatibile. Nel primo caso, visto come si sta evolvendo il mercato, si tratta di trovare sì, una soluzione migliore del vecchio 286, ma an-

che un'alternativa alle cifre multimilionarie che per un sistema più potente (meglio dotato in termini di velocità, nel campo videografico ed in particolare nell'ambiente grafico di Windows) fino ad oggi ci siamo sentiti sparare addosso. Nel secondo caso, e quale evenienza comune a tutto l'esercito dei creativi, l'attesa, troppo spesso disillusa da «certi» prezzi, è quello di arrivare a disporre di un Output finalmente videoregistrabile, a basso costo e qualitativamente accettabile. Il fatto di aver trovato entrambe le risposte dentro ad una tastiera-computer ci semplifica il lavoro e può andar bene sia a chi necessita del computer, sia a chi il computer già ce l'ha e quindi ha solo l'urgenza d'innestare un adattatore risolutivo come la PCV-41OP.

### *Key-Comp: il sistema alternativo*

Prendete una tastiera, toglietele il tastierino numerico, allungatele leggermente la parte anteriore, inseriteci dentro una scheda madre con un 386sx a 25Mhz, tre porte di comunicazione, il controller per i floppy e gli hard disk, sistemate questi ultimi due proprio al posto del tastierino numerico e, dall'altro lato della scheda madre, su due slot di espansione a 16bit, inserite una scheda half-size per il controllo dell'audio e del video. Quello che vi ritroverete innanzi sarà un sistema che risponde a tutte le esigenze prima elencate e che quindi si

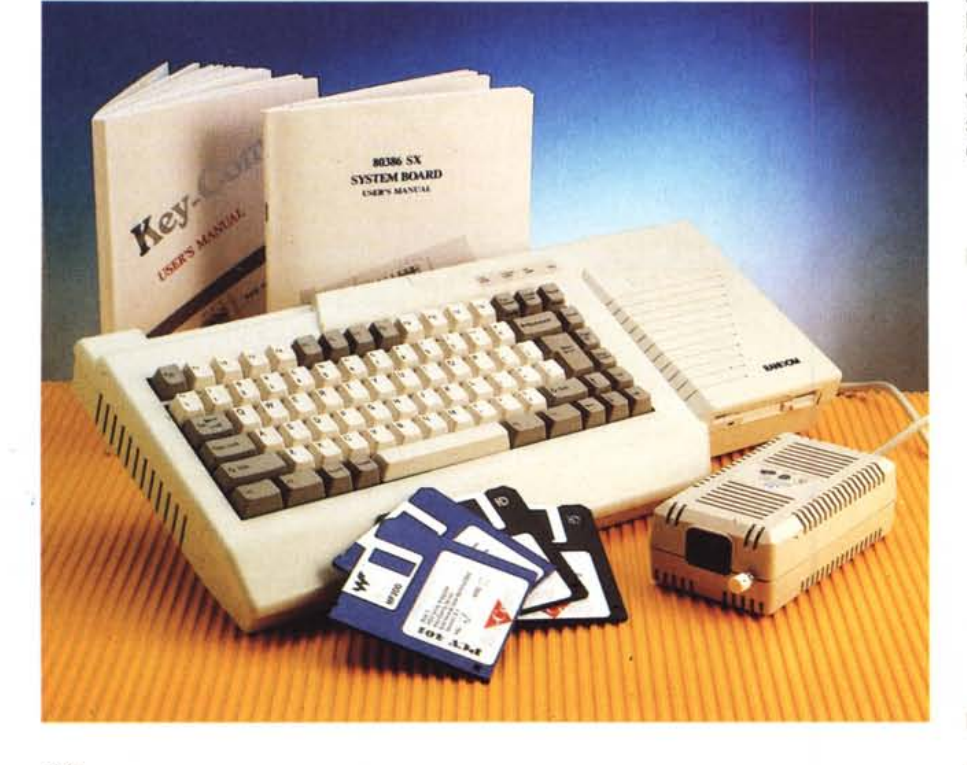

#### **Key-Comp**

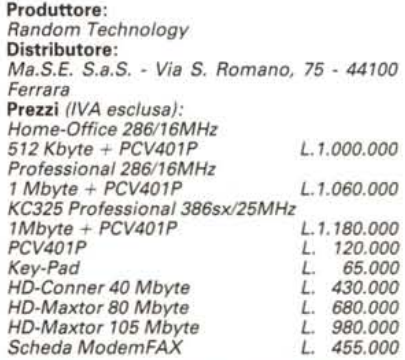

dimostra subito produttivo. Un sistema che esiste realmente, più piccolo di un già piccolo Amiga 500, perfettamente compatibile con lo standard e finalmente video produttivo. Questa è la sintesi tecnica del Key-Comp.

Ma aldilà della potenza effettiva, quello che più sorprende nel KEYboard-COMPuter è che la tecnologia profusa è stata concentrata nello spazio e nelle forme di una tastiera. Già, perché fare un computer che stia dentro ad una tastiera? La prima risposta che sovviene dovrebbe essere quella giusta: perché la tastiera-computer è un esperimento già fatto e straordinariamente ben riuscito. Fin dai tempi del glorioso C-64, passando poi per gli Atari e quindi gli Amiga, dal 500 fino alla più recente versione dell'A-600 dotato, ma guarda un po' che coincidenza ... di un Hard Disk interno, la tastiera-computer è la sintesi di molte cose. Anzitutto significa bassocosto, ultimamente è anche diventato sinonimo di sistema completo, integrato. Un sistema che, grazie alle sue ridotte dimensioni, può essere inserito in qualsiasi punto dell'ambiente domestico. Sulla scrivania, sul ripiano del rack HiFi, oppure sotto al TV-color, al quale, altro punto fondamentale, è sicuro che potrà connettersi all'istante e senza alcun problema.

Tutto ciò il Key-Comp, o meglio, la Random Technology non ha .fatto altro che recepirlo ed applicarlo anche nel campo dei compatibili. Il lato vincente dell'operazione comunque non consiste solo nella forma, che è solo un veicolo, bensì nelle potenzialità date a tale huovo home-computer. Anzitutto la compatibilità con lo standard operativo, il DOS, e con l'ambiente grafico di sviluppo Windows *3.x,* con il quale, essendo un 386 è perfettamente al passo.

Quindi le possibilità di espansione: a partire dal socket per il coprocessore numerico e dalle SIMM per la RAM, da uno a sedici Mbyte on-board, per arrivare poi ai due connettori di espansione a 16bit ed alla serie di connessioni riportate esternamente alla tastiera: il secondo disk drive esterno, la porta parallela e le due seriali. Quindi lo stesso hard disk che può essere adottato nelle versioni da 40, 80 e 105 Mbyte e che rappresenta una formidabile, oltre che indispensabile possibilità di espansione. Nella confezione predisposta dalla Ma. S.E., oltre all'alimentatore esterno, completano il sistema KC-325, i manuali: quello generale dedicato ai sistemi Key-Comp, quello specifico al KC-325 e i reference realizzati dallo stesso importatore oltre ad una serie di dischetti: i due del DR-DOS 6.0, quindi i dischi dedicati ad una serie di utility per la VGA *Key-Comp; primo piano sulla tastiera. Da notare l'assenza del Key-Pad in luogo del quale* è *stato ricavato il vano per le meccaniche di f10ppy ed hard disk interni.*

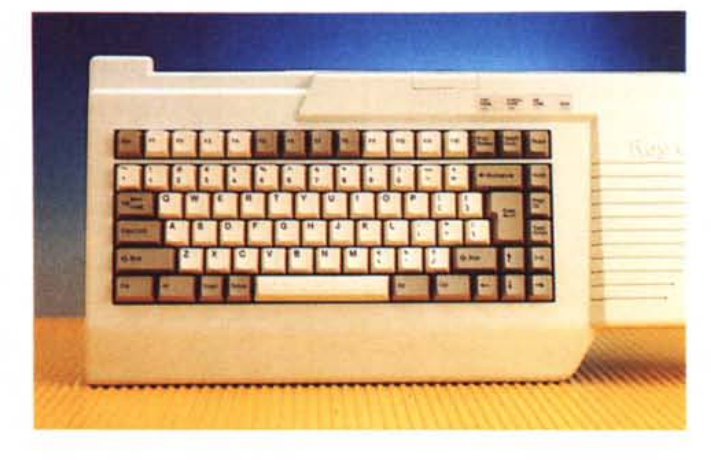

OAK067, quello della PCV401P e il RacePen.

# *PCV-401P: l'adattatore* «audiovideografico»

Se con la sua forma a «tastiera», il Key-Comp è fatto apposta per promettere il low-cost e l'applicabilità dell'home-computing, è indubbiamente la PCV-401P la parte alla quale è delegato il compito di mantenere il tutto. La scelta della Random Tech. e di rimando anche quella della Ma.S.E., di dotare il Key-Comp di simile adattatore è quanto di più azzeccato si potesse fare.

La PCV-401P è un'half-size da 16 bit, dotata di un codificatore video, circuitazione sonora AdLib-compatibile, di una porta-game e, owiamente, di un chip VGA. Per la precisione l'OAK-067 a 512 Kbyte attraverso il quale la scheda può arrivare a supportare anche le massime risoluzioni di 1024 x 768 dot a 16 colori e la «portrait» a 768 x 1024 dot a 4 colori. Come detto nelle News, i softwaredriver di cui è dotato il programma di gestione, il PCV Utility Program, sono in numero più che sufficiente e coprono le caratteristiche degli applicativi e degli ambienti grafici più diffusi. Da AutoCAD a Lotus 123, dal Presentation Manager dell'OS/2 al Microsoft Windows *3.x.*

A livello di compatibilità video la possibilità di conversione offerta dalla PCV (che si limita alla visualizzazione dei modi VGA più tradizionali, come il 320 x 200 e il 640 x 480 dot a 256 colori) può essere attivata direttamente all'accensione del sistema. L'installazione su Hard-Disk awiene attraverso una rapida digitazione dei comandi e delle utili preposte. A floppy disk inserito, dopo aver indirizzato la lettura al driver (A:), è sufficiente digitare «Install» e il procedimento di installazione si svolgerà in maniera del tutto automatica. Se si ha intenzione di utilizzare la PCV-401P in Windows, basterà digitare il comando «WinSetUp» con il quale l'utility PCV-Utility-Program, prowederà all'installazione anche nell'ambiente grafico in questione. La Ma.S.E. per semplificare ulteriormente il settaggio necessario per l'utilizzo del TV-color quale display del sistema, ha inserito nella confezione del Key-Comp un foglio guida sul quale sono elencati tutti le procedure da svolgere.

Fra i manuali, i vari depliant illustrativi e la serie di dischetti d'installazione, troviamo poi a corredo anche un cavo audio/video. Questo andrà collegato dall'uscita a 4-pin della PCV, all'ingresso

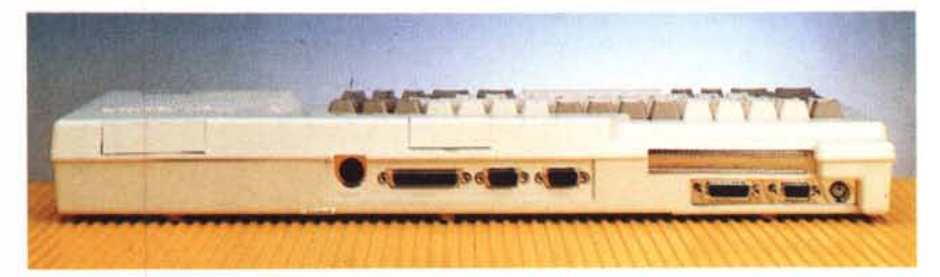

*Key-Comp; vista del pannello posteriore. Nell'ordine, da sinistra verso destra, per primo incontriamo il connettore per il collegamento di un f10ppy disk esterno (qui coperto dal coperchietto di protezione) quindi una zona centrale dedicata alle porte connesse alla scheda madre: il connettore per l'alimentatore esterno,* la parallela, le due porte seriali e, proprio sopra, la connessione per l'eventuale collegamento di un Key-Pad *esterno.*

AV del TV-Color o del monitor videocomposito del quale si dispone. Se il televisore è dotato di presa Scart dovremmo provvedere ad acquistare un cavo di raccordo fra la presa di peritelevisione e le uscite cinch-RCA del cavetto in dotazione. A collegamento effettuato sarà sufficiente caricare il floppy disk PCV-Utility Program, dotato di un proprio autoexec. bat file che ci permetterà di compiere, proprio al momento dell'accensione, l'operazione di settaggio a video. Il Key-Comp caricherà l'utility e dopo sarà sufficiente premere contemporaneamente i tasti ALT e Backspace per visualizzare lo screen di lavoro sul TVcolar o sul monitor videocomposito. Tale combinazione, così come all'attivazione del controllo in videocomposito, serve anche a commutare direttamente alla connessione VGA.

Sotto al pannello guida della PCV-Utility apparirà il classico prompt del DOS e potremo cominciare a lavorare normalmente. La sopresa maggiore, subito dopo quella del vedere il PC scrivere sullo schermo del proprio televisore, sarà senz'altro quella di verificare che, sia la risoluzione di 320 x 200 dot che quella a 640 x 480 dot, vengono «stirate» dall'Utility della Random in risoluzioni perfettamente PAL-compatibili. In pratica, escluso l'overscan, i dot orizzontali saliranno a 256 e 512.

Per quanto riguarda la sezione audio, la circuitazione della quale la PCV è dotata, garantisce la perfetta compatibilità con tutte le applicazioni, game compresi, che si rifanno agli standard alla stregua dei vari AdLib e SoundBlaster. Pur dotata di tale Output, la piccola scheda di bordo manca di un Input sonoro. Ovvero, dalla PCV-401P non è possibile sintetizzare fonti esterne analogiche. Ma ciò, viste le prestazioni offerte, è un limite del sistema tanto giustificabile quanto superabile.

## *Due slot di espansione*

A questo punto, visto come funziona il Key-Comp e come risponde la PCV-401P, per avere un sistema davvero completo non rimane altro da fare che utilizzare lo slot rimasto libero.

La scelta dev'essere ovviamente ben mirata essendo tale slot l'unico effettivamente disponibile. Le possibilità di scelta, pur nel limite dell'half-size, possono essere diverse. Un'interfaccia Modem-Fax, come una connessione a rete, quali esempi che ritroviamo sul depliant illustrativo della stessa Ma- .S.E., possono rappresentare anche un buon utilizzo, ma, dato che state leggendo tale presentazione sulle pagine di Computer & Video, è indubbiamente

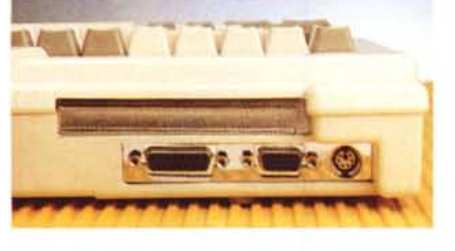

*PCV-410P. Ecco* il *primo piano sulle connessioni poste all'uscita della scheda audio/video:* il *cfassico 08-15 della VGA, la porta-game* e *un connettore tipo S-Video per J'output videocomposito* <sup>e</sup> i *canali stereo dell'audio.*

verso il lato videografico della faccenda che vogliamo indirizzare la nostra scelta.

Tornando per un attimo a sfogliare le solite riviste, una prima possibilità che ci appare subito interessante è senz'altro quella offerta dalla Corel, con la sua half-card CorelSCSI Interface Kit. Con tale mini-scheda difatti doteremmo il Key-Comp di un ulteriore livello di connessione con il mondo esterno, proprio con lo standard di interfaccia SCSI.

Ad esempio, in piena epoca multimediale, potremmo connettere il CD-ROM drive esterno della stessa Corel e realizzare così il nostro piccolo MPC. A riguardo il primo pensiero va subito all'AutoDesk Multimedia Explorer che, con l'Animator, le clip-3D in formato FLIC e l'Animation Player For Windows ci garantirebbe una soluzione globale sia per la fruizione che la creazione. Creatività che, non dimentichiamocene sarà subito produttiva, dato che la PCV-401P sarà in grado di mandare il suo Output all'ingresso di un VCR.

A parte le connessioni SCSI e i CD-ROM drive, ciò che in un sistema come il Key-Comp, videograficamente parlando può sicuramente servire è una scheda digitalizzatrice. Unire all'Output video-compatibile della PCV-401P, un Input per l'acquisizione delle immagini, ci sembra la soluzione più logica per garantire la completa gestione dell'IN/ OUT video al Key-Comp. Vada quindi per la scheda digitalizzatrice: dovrà essere un'half-size, costare poco e svolgere un buon lavoro sui colori. Tali requisiti trovano subito risposta nell'ultima offerta della pisana CDC che ha da poco immesso sul mercato la VIDI-PC della britannica Rombo. Un marchio questo ben conosciuto nell'ambito di Amiga, proprio per un equivalente sistema di digitalizzazione: il VIDI-Amiga.

La combinazione per PC, offerta a trecentonovantamila lire IVA esclusa, oltre che dell'effettiva scheda digitalizzatrice a 8 bit, si completa con un convertitore esterno per il procedimento di splittering (ovvero la scomposizione del segnale videocomposito nei componenti fondamentali RGB) più il software di controllo. Posto lo splitter fra l'uscita del VCR o del camcorder (StiliCamera Canon-Ion compresa) e l'ingresso alla scheda, regolati i controlli sulla luminosità e la stabilità dell'immagine, ci penserà il software di gestione a realizzare il processo di acquisizione. Le caratteristiche del sub-sistema sono nella norma, permettendo una risoluzione massima raggiungibile nei classici 640 x 480 dot a 256 colori e conseguente

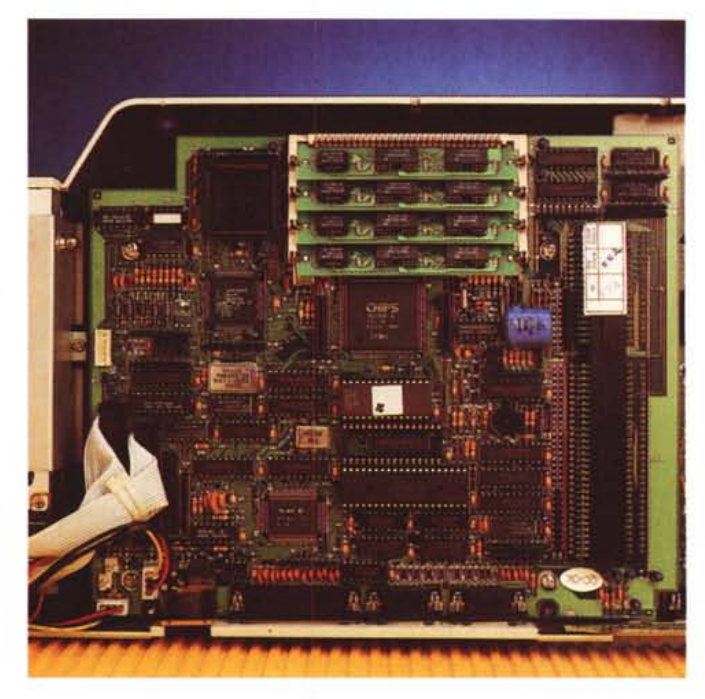

*Vista interna. La scheda madre del KeV-Comp con in alto la zona riservata ai SIMM (fino a 16Mbyte nella versione KC-325)* e *il socket per il coprocessore matematico. Connesse lateralmente, sulla sinistra, possiamo vedere la zona dedicata alle due meccaniche dei dischi* e, *sulla destra, quella per* le *due slot di espansione, con la PCV401* P *già installata.*

*Primo piano sulla PCV401-P. In cambio di una spesa inferiore alle centocinquantamila lire, tale AudioNideo Adapter ci rende i servigi di un normale adattatore-VGA, quelli di una circuitazione audio AdLib-compatibile e la con vers ion e-codi fica del segnale in PAL videocomposito.*

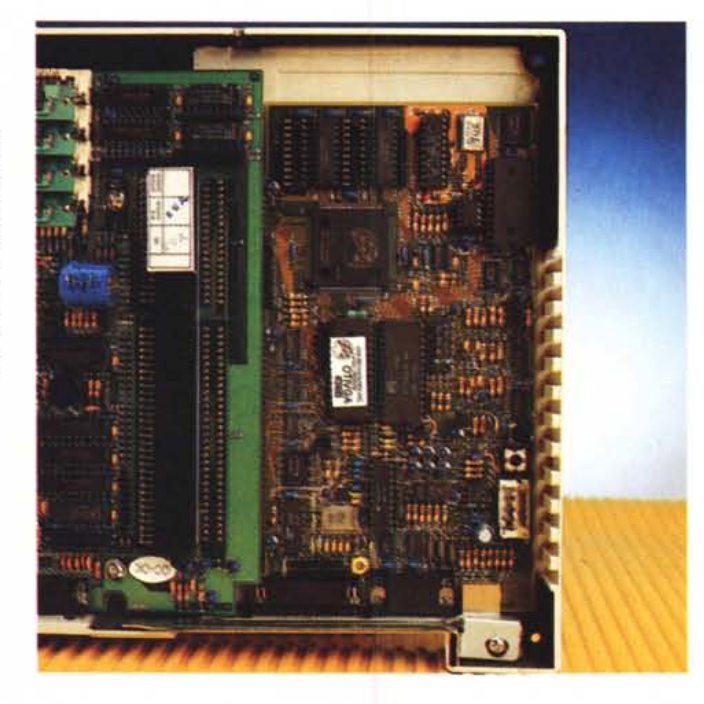

salvataggio in formato TIFF, PCX e BMP.

## *Primi esempi di applicazione*

Prima di addentrarci in qualche rapida esemplificazione applicativa, e con il sistema appena ottimizzato, proprio con la VIDI-PC, ritengo giusto sciogliere anticipatamente il problema relativo alla scelta delle modalità grafiche di lavoro.

Come già detto, la PCV-401P è in grado di codificare sia i modi a 320 x 200 che quelli a 640 x 480. Entrambi a 256 colori, ma dalla chiara differenza qualitativa a livello grafico, tali modi possono essere entrambi adottati liberamente, anche se la scelta più idonea da effettuare è quella del produrre in modalità MCGA, ovvero quella a risoluzione più bassa. Pur diminuendo la risoluzione difatti, ciò comporterà benefici sia in fatto di velocità che in fatto di memoria.

Fatta tale precisazione, ma senza porci limiti particolarmente rigidi al riguardo del modo grafico, un primo esempio produttivo da fare con il Key-Comp potrebbe essere quello che vede una combinazione di utilizzo del sistema con il mixer video Ave-5 della Panasonic. Chi già disponesse di tale mixer, o anche della versione più piccola e meno costosa, l'Ave-3 per la precisione, e vuole introdurre la componente computer nel suo sistema video, fare titolazioni in superimpose, sigle e animazioni in genere, può trovare più di una conferma dal Key-Comp. La potenza della CPU, la memoria di massa e, cosa da non trascurare, la ridottissima occupazione di spazio.

Un secondo esempio ci viene assieme alla scusa di provare anche noi l'ottimo BodyWorks della Software Marketing Corporation, distribuito in Italia dalla Logic di Varedo (MI). Tale applicativo, aldilà delle eccellenti caratteristiche di consultazione e ricerca, dispone di una funzione di salvataggio, in formato .PCX, delle immagini presenti nel suo notevole archivio anatomico. Tale funzione può offrire un formidabile «pozzo» al quale attingere per prelevare gli schemi relativi a determinate parti anatomiche, da miscelare magari con le immagini reali catturate dal VIDI-PC, impaginate dall'Animator ed infine prodotte da dentro l'AAWin. Oltre che presentabile in diretta, tutto ciò sarebbe anche immediatamente videoregistrabilei

Potremmo sentire solo la mancanza di un controllo sull'audio che ci permettesse non solo la registrazione video diretta dell'eventuale show ricavato, ma anche l'adeguato commento sonoro.

Questi sono solo due banalissimi esempi, ma posso garantirvi che qualsiasi esempio fosse ancora fatto, il fattore maggiormente in evidenza sarebbe quello dell'immediata possibilità alla videregistrazione che la PCV-401P ci offre. La cosa procura un certo piacere e malgrado l'adattatore in questione sia comunque una scheda esterna e quindi non propria del Key-Comp, a noi piace considerarla come vera e propria parte integrante dello stesso. Passato comunque il primo momento di entusiasmo dobbiamo doverosamente rilevare che anche con un PC-system come questo non è ancora possibile praticare il superimpose. Ovvero l'effetto d'imporre la grafica alle immagini e costruire quindi titoli, ma il dado è ormai tratto e non credo che bisognerà aspettare tanto per avere una mini-VGA con controlli relativi all'overlay grafica/video direttamente su scheda.

## *Conclusioni*

In definitiva, e malgrado sia inserito nello spazio di una semplice tastiera, cosa questa che a qualcuno potrebbe far storcere il naso, il Key-Comp è a tutti gli effetti un vero e proprio PCcompatibile. Basta rammentarsi che stiamo parlando di un 386sx a 25 Mhz, con un Hard Disk da 80 Mbyte, RAM espandibile fino a 16 Mbyte, socket pronto per il coprocessore matematico, connessioni con tutte le periferiche esterne (stampanti, scanner, mouse, Key-Pad, floppy disk, ecc.) e con in più la possiblità di espandersi ulteriormente attraverso l'adozione di una seconda scheda interna, a 16 bit, purché half-size. La presenza di una scheda audio/video di buon livello ci risolve subito ogni ulteriore attesa per videoregistrare le nostre creazioni.

Hard disk escluso il Key-Comp viene a costare intorno al milione e duecentomila lire. Con l'aggiunta dell'hard disk, dato che il sistema dispone di un controller in standard AT-IDE on-board, il prezzo lieviterà solo per l'aggiunta del costo della meccanica. Ciò è quantificabile intorno al milionecinquecentomila se inseriremo un 40 Mbyte e a circa un milione ed ottocentomila se ne adotteremo uno più capiente, e consigliato, da 80 Mbyte. Le cifre mi sembrano più che interessanti. Ora che il problema del software va sfumando, fra l'Autodesk Animator e quanto di buono sta nascendo intorno a Windows in fatto di produzione multimediale, un (M)PC come il Key-Comp può essere un buon investimento. Un investimento totale, per tutta la famiglia, perché ancor prima di essere una base creativa e la classica console per videogame, il Key-Comp può svolgere il normale lavoro di ufficio.

Anche per quanto riguarda la PCV-401P il giudizio non può che essere positivo. Onestamente avrà pure i suoi limiti (non stiamo certo parlando di una TargaPlusl), ma a noi piace considerarla come adattatore quasi specifico per il Key-Comp più che come add-on per tutti i Pc. Unita nell'offerta alla tastieracomputer, ci permette finalmente di dire che anche con un PC è oggi possibile produrre a livello amatoriale, la PCV-401P acquista un valore che supera abbondantemente ogni limite qualitativo, apprezzabile solo in un utilizzo professionale che certo non le compete.

Me